#### Character Table Isomorphisms

#### William Cocke

#### joint work with Steve Goldstein and Michael Stemper

#### Department of Mathematics

July 21, 2017

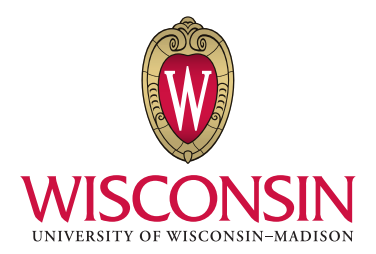

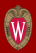

• Consider the equation  $x^2 = y$ , where  $y \in \mathbb{R}$ . We know there are two solutions  $x$  and  $-x$ .

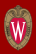

- Consider the equation  $x^2 = y$ , where  $y \in \mathbb{R}$ . We know there are two solutions  $x$  and  $-x$ .
- If we write  $\sqrt{9}$  we really mean 3.

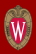

- Consider the equation  $x^2 = y$ , where  $y \in \mathbb{R}$ . We know there are two solutions  $x$  and  $-x$ .
- If we write  $\sqrt{9}$  we really mean 3.
- What about  $\sqrt{-1}$ ?

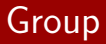

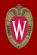

- Groups give us a language to talk about basic properties of "isomorphism" and equivalence.
- Given an object  $T$  we can talk about equivalent objects to  $T$ .

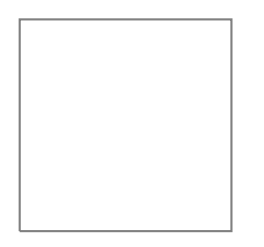

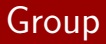

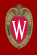

- Groups give us a language to talk about basic properties of "isomorphism" and equivalence.
- Given an object  $T$  we can talk about equivalent objects to  $T$ .

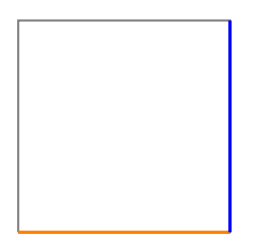

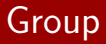

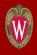

- Groups give us a language to talk about basic properties of "isomorphism" and equivalence.
- Given an object  $T$  we can talk about equivalent objects to  $T$ .

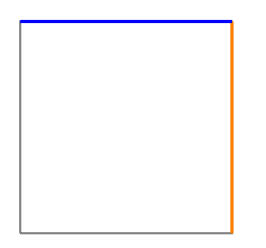

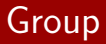

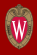

- Groups give us a language to talk about basic properties of "isomorphism" and equivalence.
- Given an object  $T$  we can talk about equivalent objects to  $T$ .

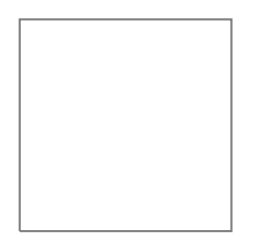

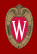

- Associated to each finite group is an object called a character table.
- The characters are the shadows of the group.

$$
\begin{pmatrix}\n1 & 1 & 1 & 1 \\
1 & -1 & 1 & 1 \\
2 & 0 & \zeta + \zeta^4 & \zeta^2 + \zeta^3 \\
2 & 0 & \zeta^2 + \zeta^3 & \zeta + \zeta^4\n\end{pmatrix},
$$
\n
$$
\zeta^5 = 1, \text{ i.e., } \zeta = e^{(2\pi i/5)}.
$$

# **Shadows**

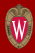

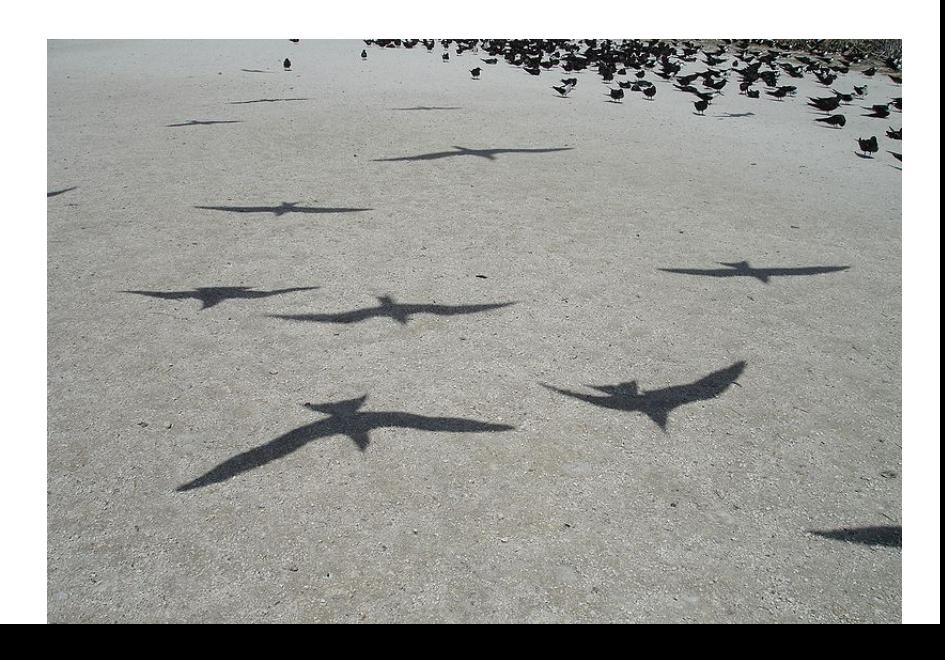

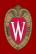

- To help us understand what information about a group G is recoverable from its character table, we are building a database of small finite groups with the same character tables.
- We want to compare about 450,000,000 character tables.

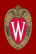

- The character table of a group G has no canonical ordering, i.e., there is no canonical way of picking which column or row appears where.
- Given two n-by-n character tables M and N. We say  $M = N$ if some permutation of the row and columns of  $M$  equals the table N.

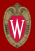

$$
\begin{pmatrix} 1 & -1 & 1 & -1 \\ -1 & 1 & -1 & 1 \\ 2 & -1 & 1 & -1 \\ -2 & 1 & -1 & 1 \end{pmatrix} = ? \begin{pmatrix} 1 & -1 & 1 & -1 \\ -1 & 1 & -1 & 1 \\ -2 & -1 & 1 & -1 \\ 2 & 1 & -1 & 1 \end{pmatrix}
$$

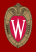

#### $\sqrt{ }$  $\overline{\phantom{a}}$ 1 −1 1 −1 −1 1 −1 1 2 −1 1 −1 −2 1 −1 1  $\setminus$  $\Bigg) = \frac{2}{\pi}$  $\sqrt{ }$  $\overline{\phantom{a}}$ 1 −1 1 −1 −1 1 −1 1 −2 −1 1 −1 2 1 −1 1  $\setminus$  $\Big\}$

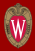

#### $\sqrt{ }$  $\overline{\phantom{a}}$ 1 −1 1 −1 −1 1 −1 1 2 −1 1 −1 −2 1 −1 1  $\setminus$  $\Bigg) = \frac{2}{\pi}$  $\sqrt{ }$  $\overline{\phantom{a}}$ 1 −1 1 −1 −1 1 −1 1 −2 −1 1 −1 2 1 −1 1  $\setminus$  $\Big\}$

• We encode the table as a graph and run graph isomorphism.

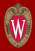

• Consider the table:

$$
\begin{pmatrix} 1 & -1 & 1 & -1 \\ -1 & 1 & -1 & 1 \\ 2 & -1 & 1 & -1 \\ -2 & 1 & -1 & 1 \end{pmatrix}.
$$

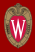

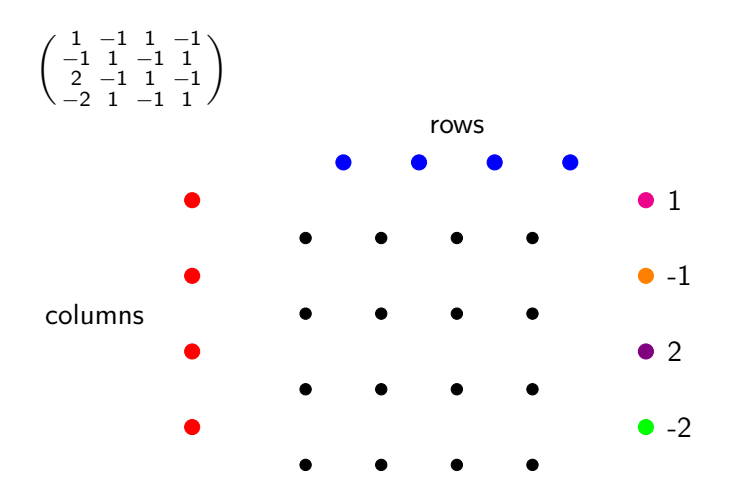

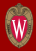

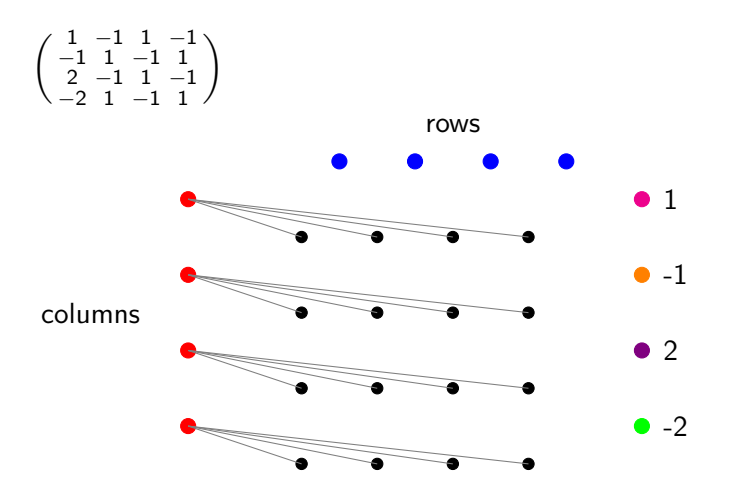

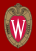

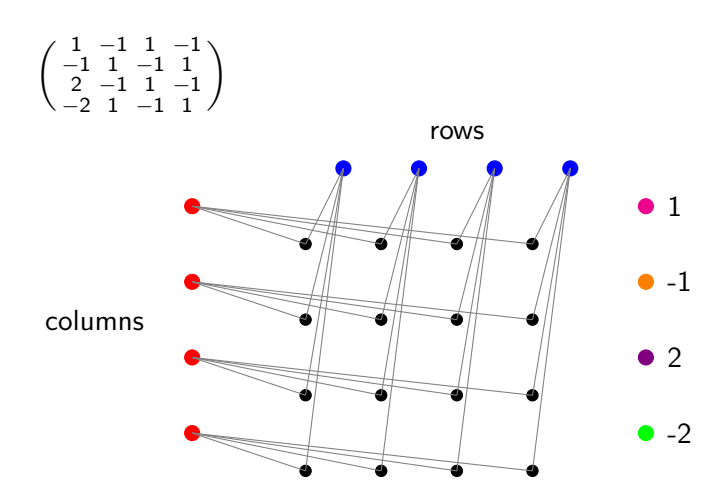

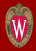

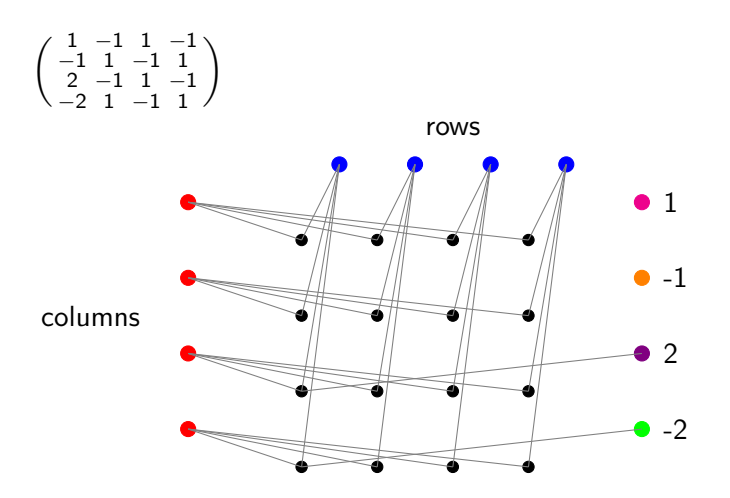

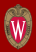

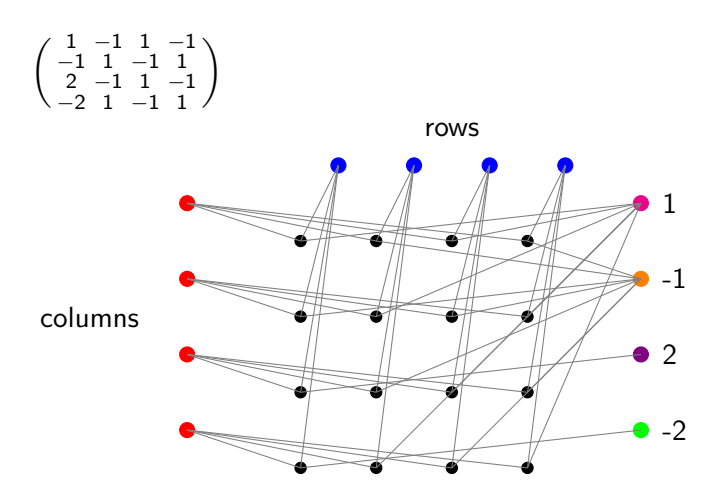

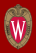

- We run an intial hash:
	- Given a group  $\rightarrow$
	- Construct table  $\rightarrow$
	- Create hash.

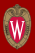

- We run an intial hash:
	- Given a group  $\rightarrow$
	- Construct table  $\rightarrow$
	- Create hash.
- Consider the table:

$$
\begin{pmatrix} 1 & -1 & 1 & -1 \ -1 & 1 & -1 & 1 \ 2 & -1 & 1 & -1 \ -2 & 1 & -1 & 1 \end{pmatrix}.
$$

## Method

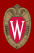

- We run an intial hash:
	- Given a group  $\rightarrow$
	- Construct table  $\rightarrow$
	- Create hash.
- Consider the table:

$$
\left(\begin{array}{rrrr} 1 & -1 & 1 & -1 \\ -1 & 1 & -1 & 1 \\ 2 & -1 & 1 & -1 \\ -2 & 1 & -1 & 1 \end{array}\right).
$$

• The hash is the multiset of rows, where each is a multiset.

$$
\{\{-1^2,1^2\}^2,\{-1^2,1,2\},\{-2,-1,1^2\}\}.
$$

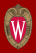

- We run an intial hash:
	- Given a group  $\rightarrow$
	- Construct Table  $\rightarrow$
	- Create Hash.
- SmallGroup(512,64889569) gives 2dff0c4ba891481cd4fa6e2dc65f298c.
- SmallGroup(512,64889570) gives cd246c40463c53d07d13052186170424.
- SmallGroup(512,54890438) gives 2dff0c4ba891481cd4fa6e2dc65f298c.

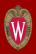

- For each hash bucket run an all against all.
- Each bucket is mostly a single job.

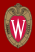

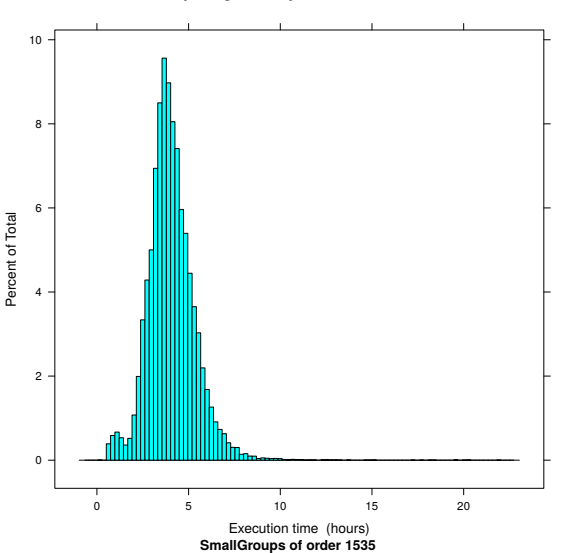

#### **Computing row−equivalence classes**

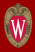

#### **Size of Row−equivalent classes**

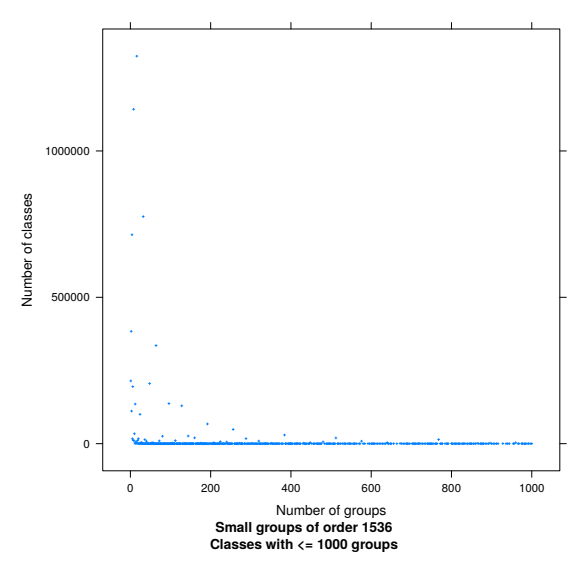

**Results** 

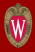

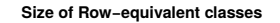

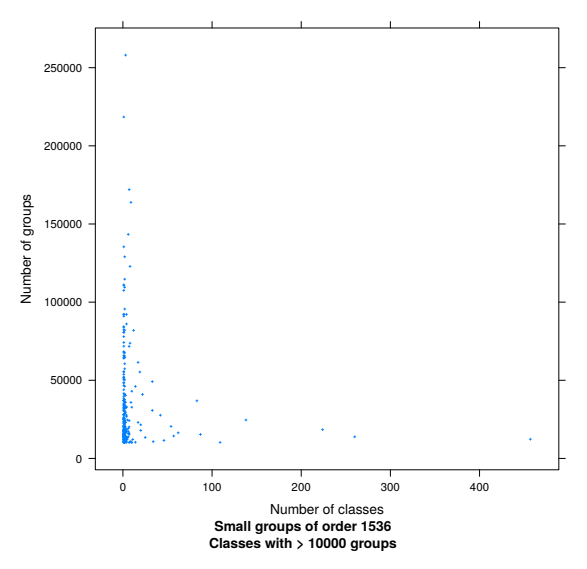

• We are grateful to the GAP and HTC-Condor community for project support and troubleshooting.

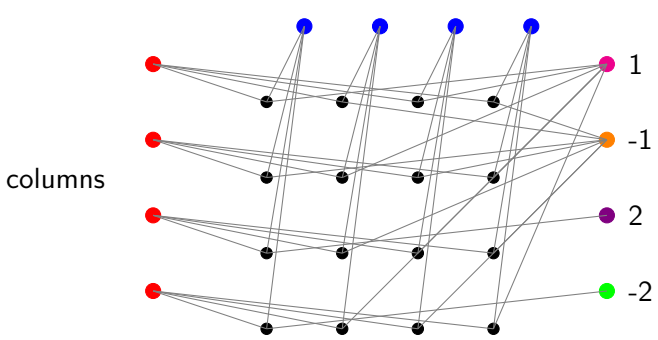

rows

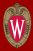

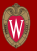

• Thank you for your time.

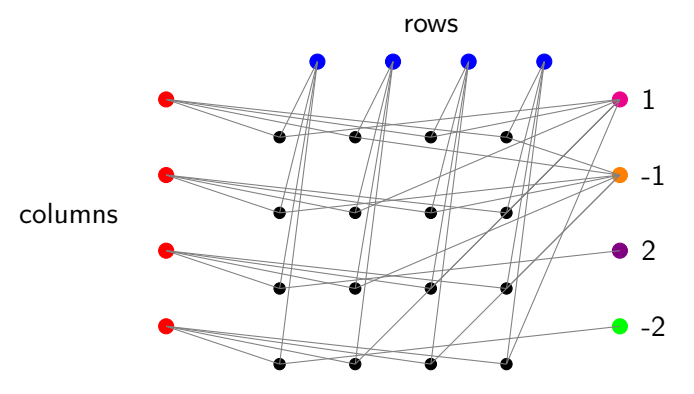